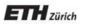

Chair of Software Engineering

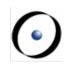

## Einführung in die Programmierung Introduction to Programming

Prof. Dr. Bertrand Meyer

**Exercise Session 5** 

### Today

# Attributes, formal arguments, and local variables Control structures

### **Attributes**

Declared inside a feature clause, but outside other features

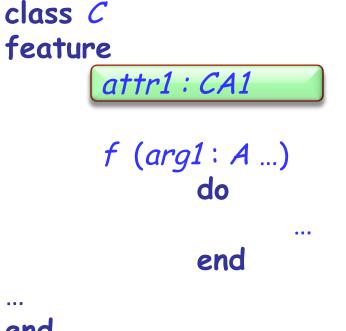

end

Visible anywhere inside the class Visible outside the class (depending on their visibility)

### **Formal arguments**

Declared after the feature name, in parenthesis: **feature** 

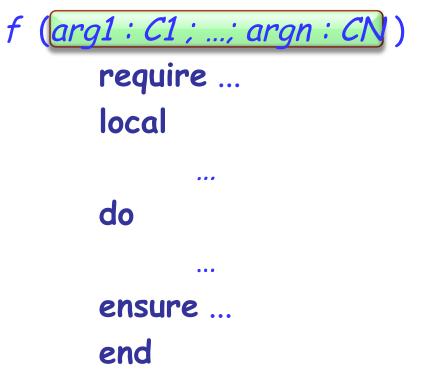

Visible only inside the feature body and its contracts

### **Local variables**

Some variables are only used by one routine. Declare them as local:

feature

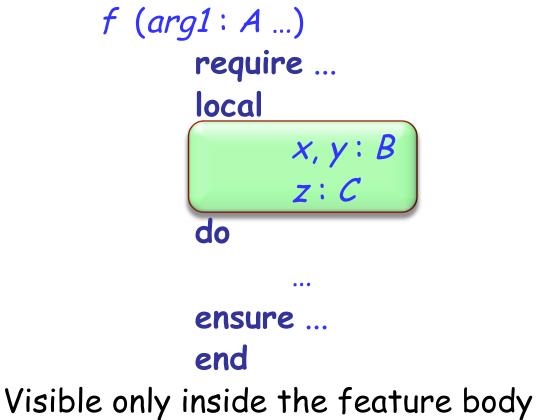

Attributes:

- > declared inside a feature clause, but outside other features
- visible inside the class
- visible outside the class (depending on their visibility)

### Formal arguments:

- > declared after the feature name, in parenthesis
- visible only inside the feature body and its contracts
  Local variables:
  - declared in a local clause inside the feature
  - visible only inside the feature body

### **Compilation error? (1)**

```
iands.
class PERSON
feature
   name : STRING
   set_name (a_name : STRING)
      do
         name := a_name
      end
   exchange_names(other: PERSON)
      local
         s: STRING
     do
         s := other.name
         other.set_name (name)
         set_name(s)
                                           Error: this variable
      end
                                            was not declared
   print_with_semicolon
      do
         create s.make_from_string (name)
         s.append (";")
print (s)
      end
end
```

### **Compilation error? (2)**

class PERSON feature -- name and set\_name as before ... exchange\_names(other: PERSON) local s: STRING do s := other.name other.set\_name (name) set\_name (s) end OK: two different local print\_with\_semicolon variables in two routines local s: STRING do create s.make\_from\_string (name) s.append (";") print (s) end

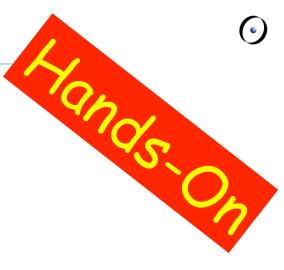

end

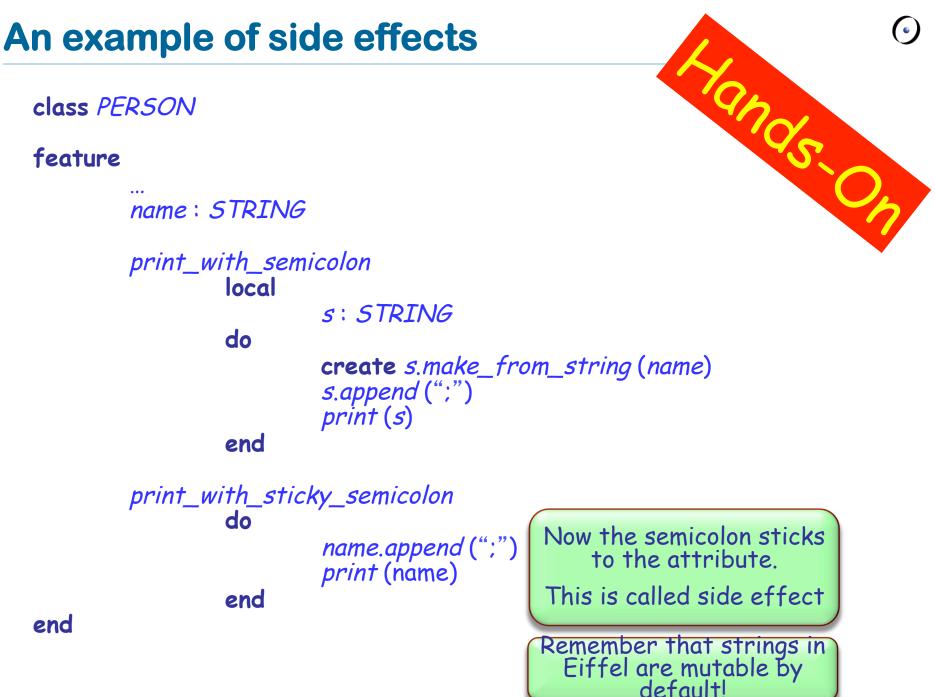

### **Compilation error? (3)**

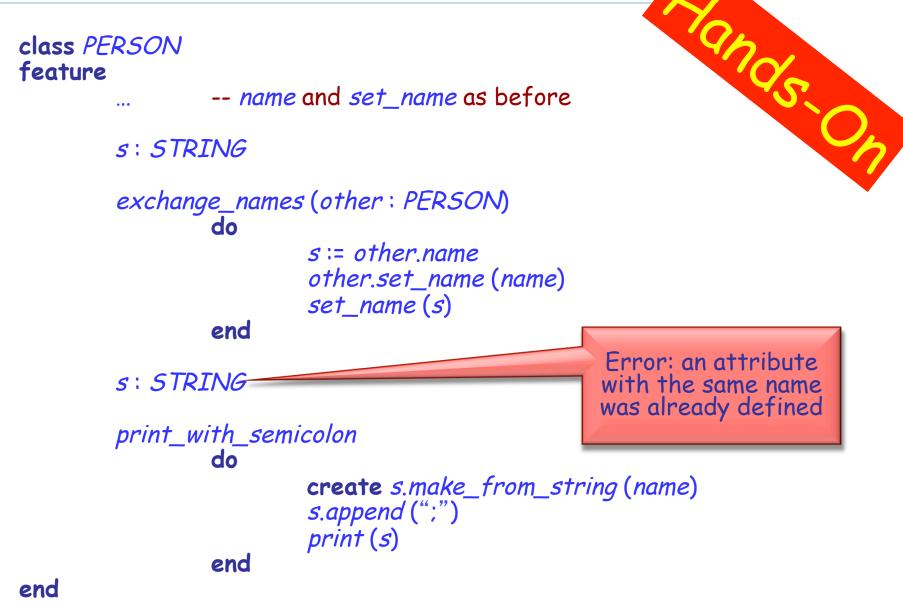

### **Compilation error? (4)**

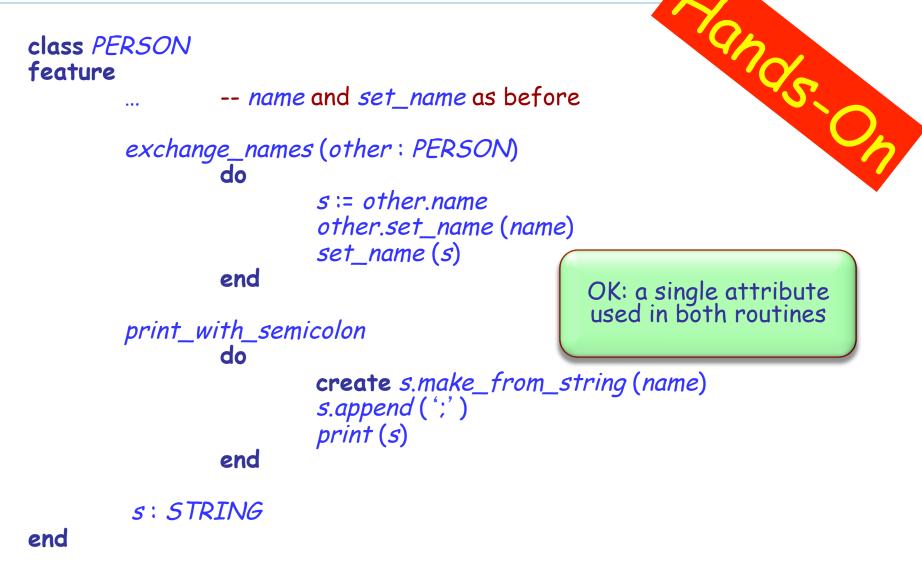

### Local variables vs. attributes

#### Which one of the two correct versions (2 and 4) do you like more? Why?

```
class PERSON
feature
  -- name and set_name as before
  exchange_names (other : PERSON)
       local
         s: STRING
       do
         s := other_name
         other.set_name(name)
         set name (s)
       end
       print_with_semicolon
         local
            s: STRING
         do
            create s.make_from_string (name)
            s.append (";")
            print (s)
         end
```

```
class PERSON
feature
  -- name and set_name as before
  exchange_names (other : PERSON)
     do
       s := other.name
       other.set_name(name)
       set name(s)
    end
  print with semicolon
       do
          create s.make_from_string (name)
         s.append(';')
          print (s)
       end
   s: STRING
end
```

end

> When is it better to use a local variable instead of an attribute (and vice versa)?

>You can use the predefined local variable Result inside (you needn't and shouldn't declare it)

The return value of a function is whatever value the Result variable has at the end of the function execution

> At the beginning of a routine's body, Result (and the local variables) is initialized with the default value of its type

Every local variable is declared with some type; and what is the type of Result?

It's the function's return type!

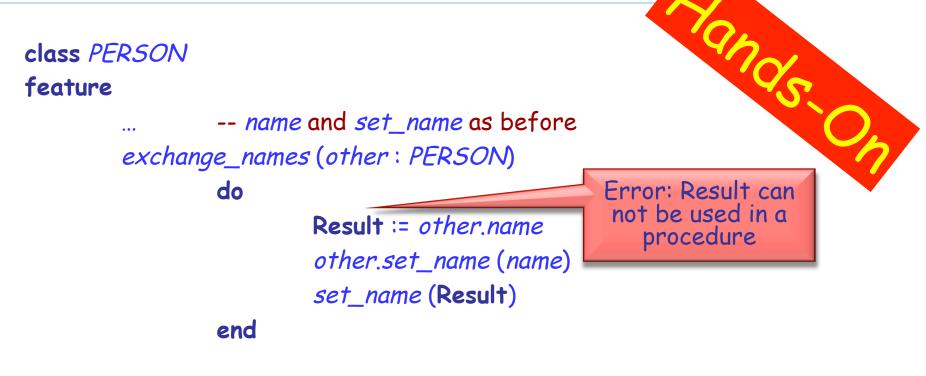

name\_with\_semicolon : STRING

#### do

create Result.make\_from\_string (name)
Result.append (';')
print (Result)

end

### Current

> In object-oriented computation each routine call is performed on a certain object

From inside a routine we can access this object using the predefined entity Current

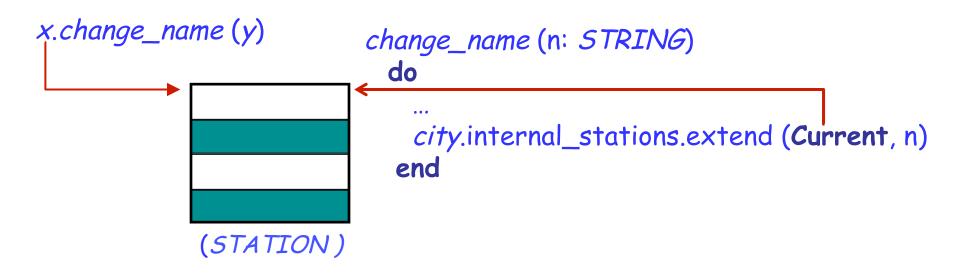

#### > What is the type of Current?

If the target of a feature call is Current, it is omitted:
Current.f(a)
f(a)

- > Such a call is unqualified
- Otherwise, if the target of a call is specified explicitly, the call is qualified

x.f(a)

### **Qualified or unqualified?**

Are the following feature calls, with their feature names underlined, qualified or unqualified? What are the targets of these calls?

1) x.<u>y</u> 2)<u>x</u> 3) f(x.a)4) x.<u>y</u>.z 5)x(y.f(a.b))6) f(x.a).y(b)7) Current.x

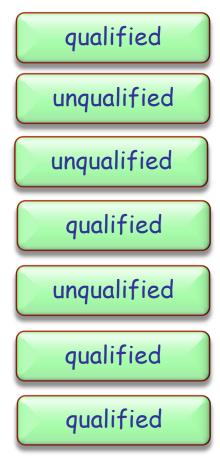

> Direct assignment to an attribute is only allowed if an attribute is called in an unqualified way:

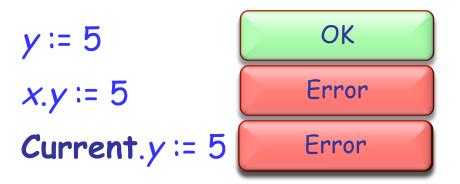

> There are two main reasons for this rule:

- A client may not be aware of the restrictions on the attribute value and interdependencies with other attributes => class invariant violation (Example?)
- 2. Guess! (Hint: uniform access principle)

 $\succ$  It is possible to declare constant attributes, that is, attributes having a fixed value that cannot change during the program execution.

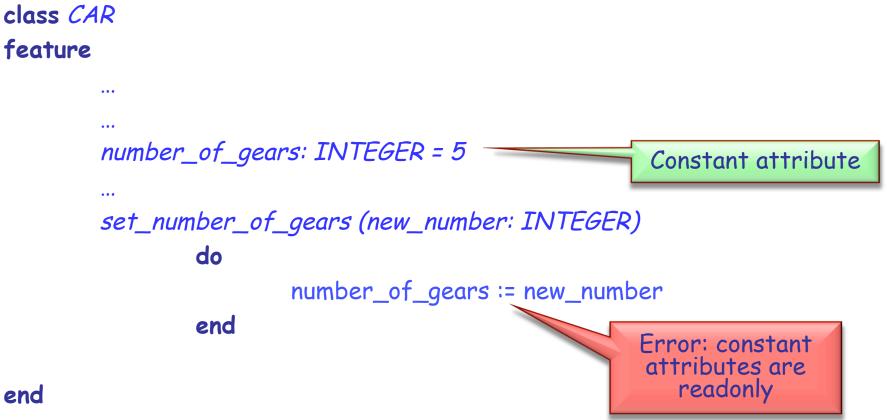

An entity in program text is a "name" that *directly* denotes an object. More precisely: it is one of

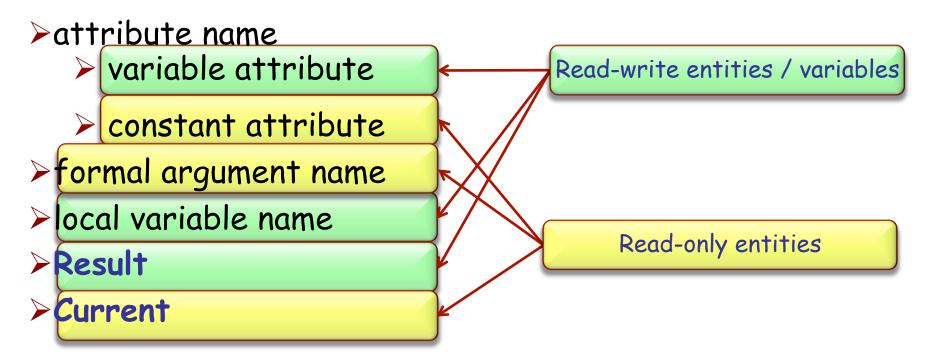

Only a variable can be used in a creation instruction and in the left part of an assignment

### Find 5 errors

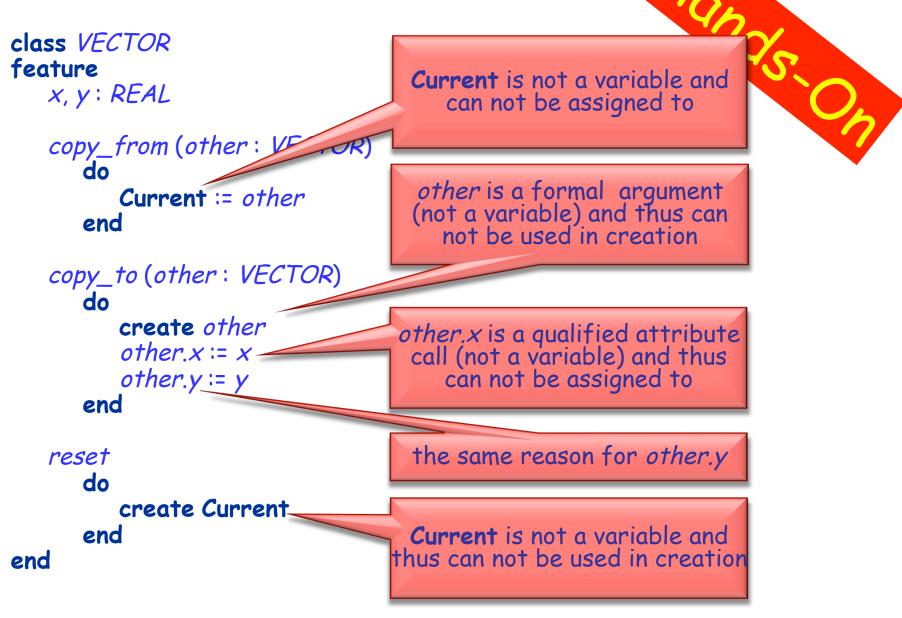

> In structured programming instructions can be combined only in three ways (constructs):

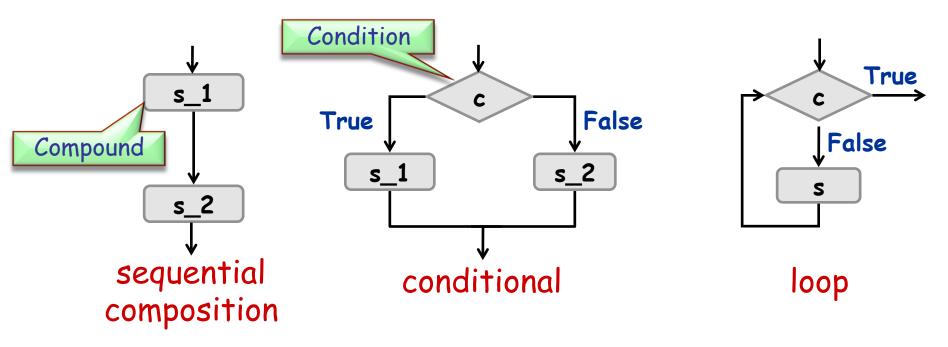

Each of these blocks has a single entry and exit and is itself a (possibly empty) compound

### Conditional

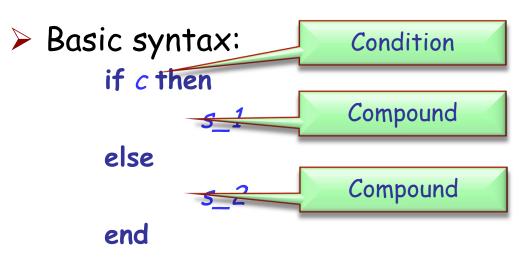

> Could c be an integer expression?

> No. *c* is a boolean expression (e.g., entity, query call of type *BOOLEAN*)

#### Are these valid conditionals?

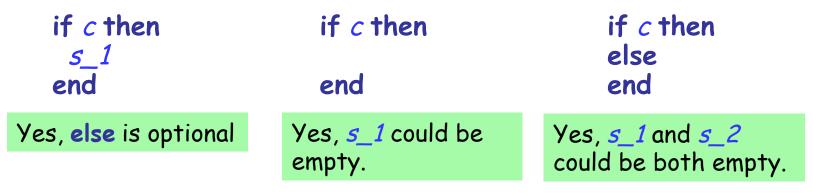

### **Calculating function's value**

```
f (max : INTEGER ; s : STRING): STRING

do

if s.is_equal ("Java") then

Result := "J**a"

else

if s.count > max then

Result := "<an unreadable German word>"

end

end

end
```

#### Calculate the value of:

- >  $f(3, "Java") \rightarrow "J**a"$
- > f(20, "Immatrikulationsbestätigung")
- > f(6, "Eiffel") → Void

→ "<an unreadable German word>"

### Write a routine...

 $\succ$  ... that computes the maximum of two integers

max(a, b: INTEGER): INTEGER

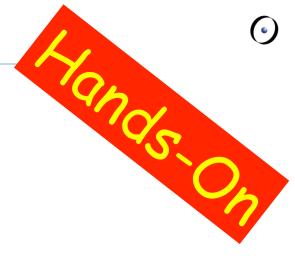

In that increases the time by one second inside class TIME

class TIME hour, minute, second : INTEGER

> second\_forth do ... end

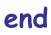

### **Comb-like conditional**

If there are more than two alternatives, you can use the syntax:

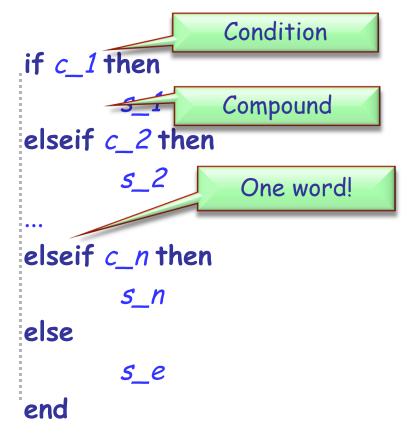

instead of:

```
if c_1 then
   5_1
else
   if c_2 then
       <u>s_</u>2
   else
       if c_n then
          s_n
       else
           <u>s_</u>e
       end
   end
end
```

If all the conditions have a specific structure, you can use the syntax:

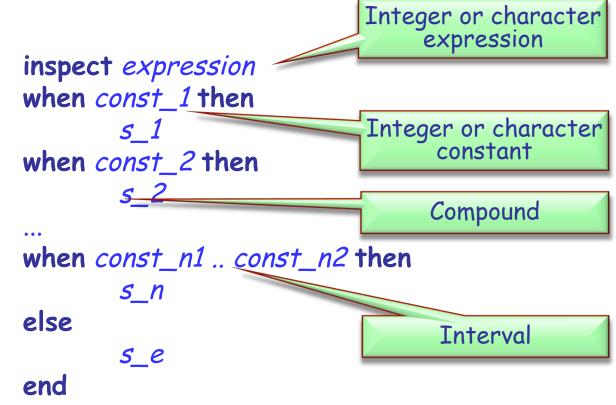

### Lost in conditions

Rewrite the following multiple choice:

- using a comb-like conditional
- using nested conditionals if user\_choice = 0 then

```
inspect user_choice
when 0 then
    print ("Hamburger")
when 1 then
    print ("Coke")
else
    print ("Not on the menu!")
end
```

```
print ("Hamburger")
elseif user_choice = 1 then
  print ("Coke")
else
  print ("Not on the menu !")
end
if user_choice = 0 then
   print ("Hamburger")
else
   if user_choice = 1 then
       print ("Coke")
   else
       print ("Not on the menu!")
   end
end
```

### **Loop: Basic form**

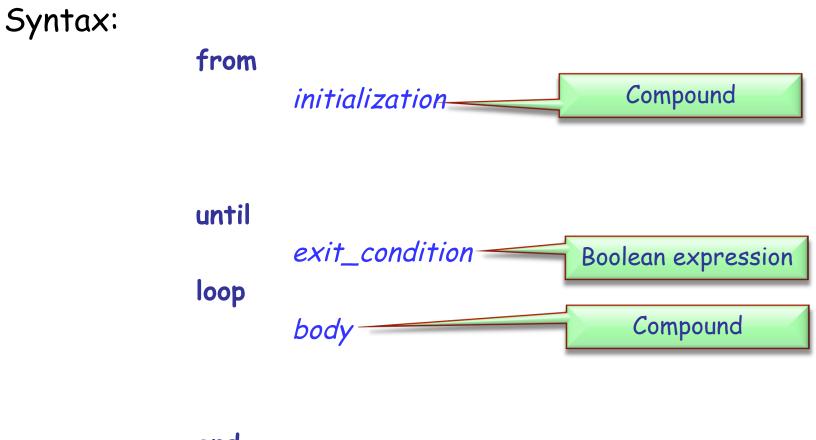

### Compilation error? Runtime error?

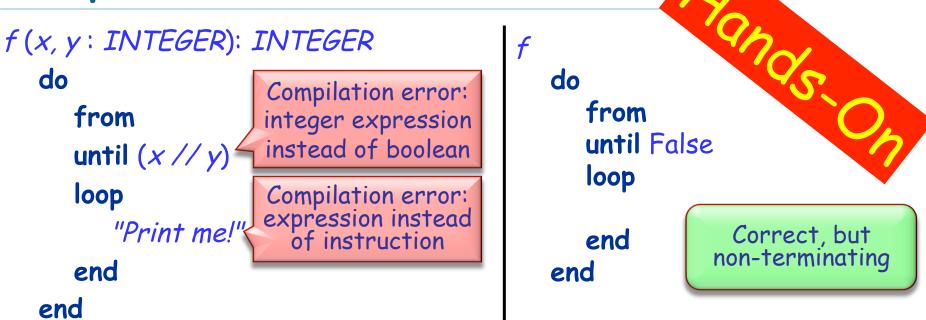

```
f(x, y: INTEGER): INTEGER
local
    i: INTEGER
do
    from i := 1 until (True)
    loop
        i := i * x * y
    end
end
```

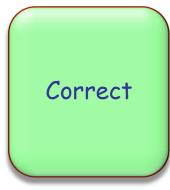

### Simple loop

How many times will the body of the following loop be executed?

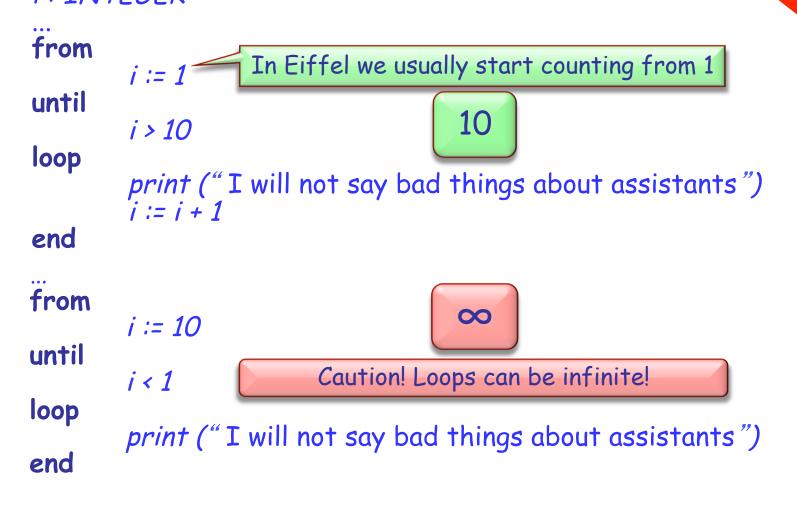

Syntax:

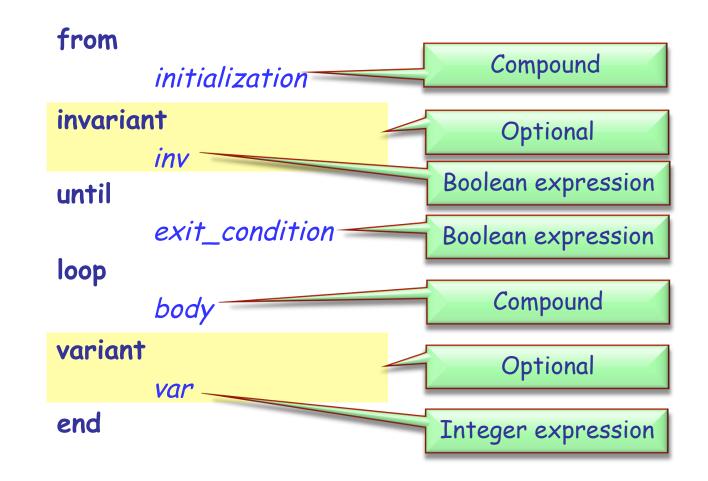

Loop invariant (do not confuse with class invariant)

- holds before and after the execution of loop body
- captures how the loop iteratively solves the problem: e.g. "to calculate the sum of all n elements in a list, on each iteration i (i = 1..n) the sum of first i elements is obtained"

#### Loop variant

- integer expression that is *nonnegative* after execution of from clause and after each execution of loop clause and strictly *decreases* with *each iteration*
- > a loop with a correct variant can not be infinite (why?)

### **Example – sum of the first n integers**

```
sum (n: INTEGER): INTEGER
 -- Compute the sum of the numbers from 0 to `n'
require 0 <= n
local i: INTEGER
do
        from
                Result := 0
                i := 1
        invariant
                1 \le i and i \le n+1
                Result = (i * (i - 1)) / / 2
        until
                i> n
        loop
                Result := Result + i
                i := i + 1
        variant
                n - i + 1
        end
ensure Result = (n * (n + 1)) / / 2
end
```

What are the loop invariants and variants here?

### What does this function do?

```
factorial (n: INTEGER): INTEGER
          require
             n >= 0
          local
             i: INTEGER
          do
             from
                i := 2
                Result := 1
             until
                i > n
             loop
                Result := Result * i
                i := i + 1
             end
          end
```

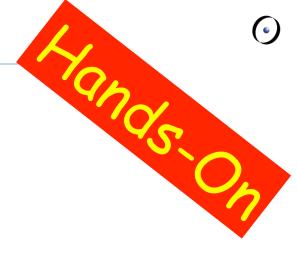

### **Invariant and variant**

What are the invariant and variant of the "factorial" loop? from *i* := 2 Result := 1 invariant **Result** = *factorial* (*i* - 1) until i> n loop Result := Result \* i i := i + 1variant n - i + 2end

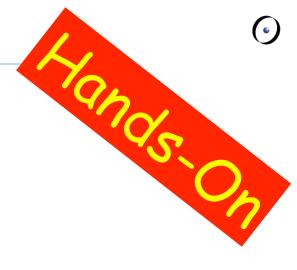

```
Result = 6 = 3!
```

### Writing loops

Implement a function that calculates Fibonacci numbers, using a loop

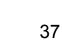

### Writing loops (solution)

```
fibonacci (n: INTEGER): INTEGER
   local
       a, b, i: INTEGER
   do
       if n <= 1 then
           Result := n
       else
           from
               a \coloneqq 0
               b := 1
               i :=
           invariant
               a = fibonacci (i - 1)
b = fibonacci (i )
           until
               i = n
           loop
               Result := a + b
               a := b
               b := Result
               i := i + 1
           variant
               n - 1
           end
        end
   end
```

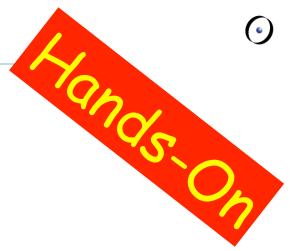

### Summary

### > Attributes, formal arguments, and local variables

- Scope
- Control structures